**D-link Dns-320 Upnp Problem**>>CLICK HERE<<<</p>

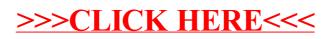